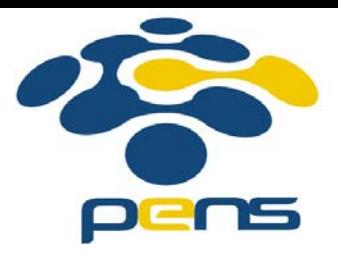

## **Desain dan Pemrograman Web**

12. PHP:Time, Include, Require, Form.

M. Udin Harun Al Rasyid, S.Kom, Ph.D http://lecturer.eepis-its.edu/~udinharun udinharun@eepis-its.edu

# Table of Contents

- **PHP date and time**
- **PHP** include and require
- **PHP form**

## **PHP Date and Time**

- Dates are so much part of everyday life that it becomes easy to work with them without thinking.
- **PHP** also provides powerful tools for date arithmetic that make manipulating dates easy.

## **Getting the Time Stamp with time():**

- PHP's **time()** function gives you all the information that you need about the current date and time. It requires no arguments but returns an integer.
- The integer returned by **time() represents the number of seconds elapsed since midnight GMT on January 1, 1970**. This moment is known as the UNIX epoch, and the number of seconds that have elapsed since then is referred to as a time stamp.
- This is something difficult to understand. But PHP offers excellent tools to convert a time stamp into a form that humans are comfortable with.1354513904 <?php

print time();

**Converting a Time Stamp with getdate()**

- The function getdate() optionally accepts a time stamp and returns an associative array containing information about the date.
- If you omit the time stamp, it works with the current time stamp as returned by time().

### **Following table lists the elements contained** in the array returned by getdate().

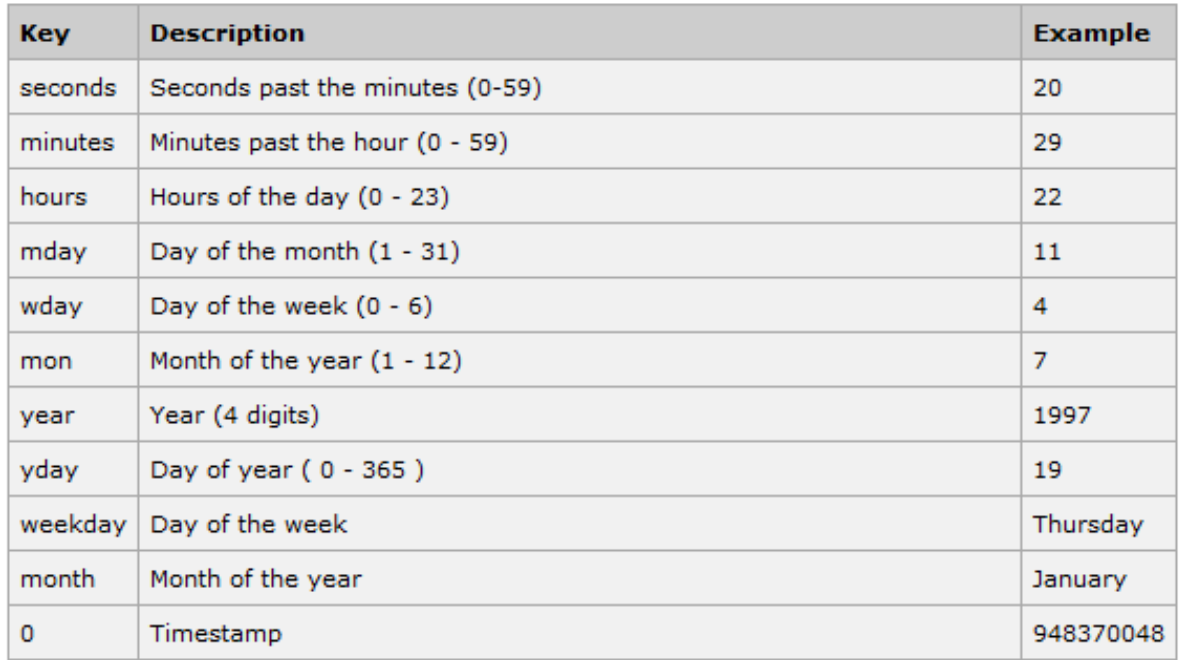

### **Example**

print \$formated date;

```
<?php
```
 $2\geq$ 

```
\frac{2}{3} attempt = getdate();
foreach ($date array as $key => $val )
₹
  print "$key = $val<br />";
$formated date = "Today's date: ";
$formated date .= $date_array[mday] . "/";
$formated date .= $date_array[mon] . "/";
$formated date .= $date_array[year];
```

```
seconds = 3minutes = 58hours = 6mday = 3wdav = 1mon = 12year = 2012yday = 337weekday = Mondaymonth = December0 = 1354514283Today's date: 3/12/2012
```
### **Converting a Time Stamp with date():**

- The **date()** function returns a formatted string representing a date.
- **Nou can exercise an enormous amount of** control over the format that date() returns with a string argument that you must pass to it.
- Syntax: date(format,timestamp)

### **Following table lists the codes that a format** string can contain:

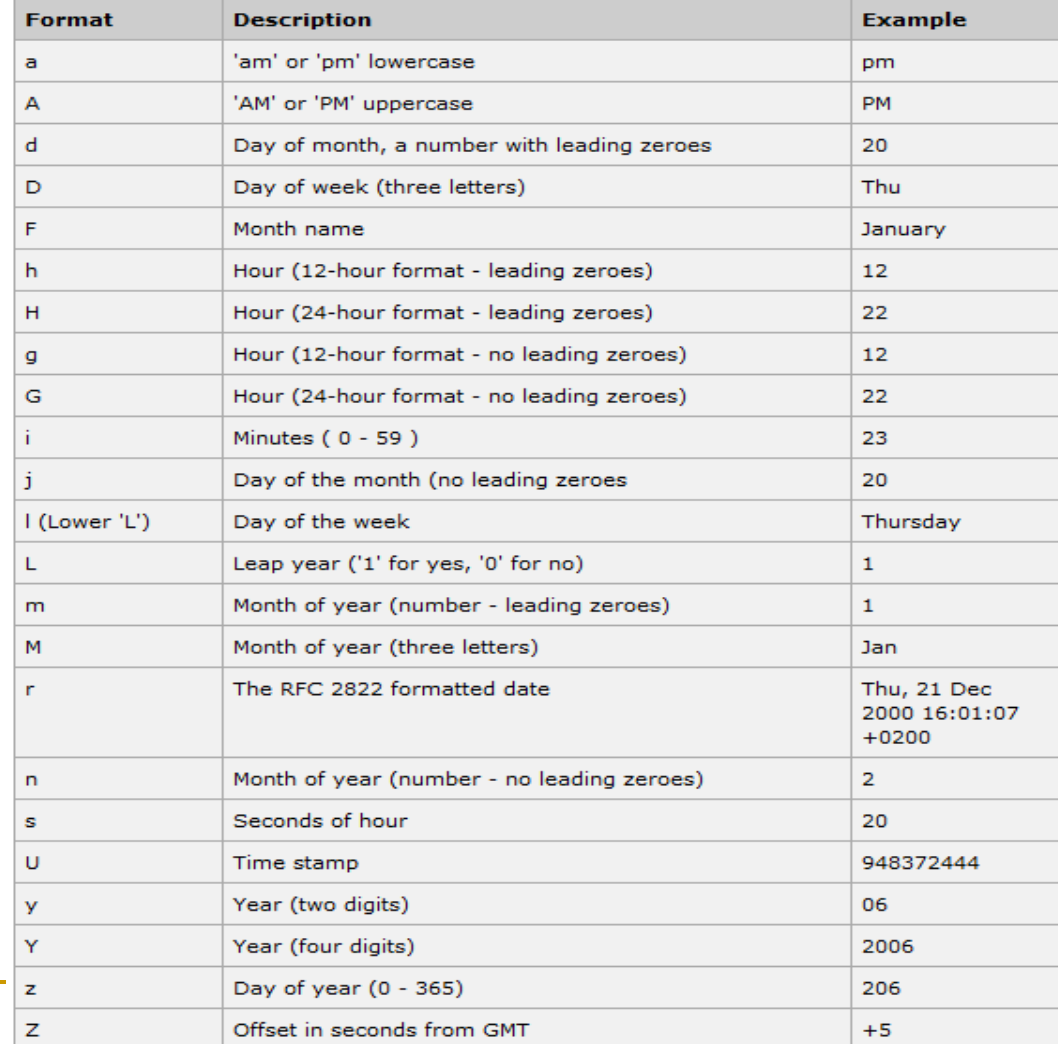

 $<$ ?php

print date("m/d/y G.i:s <br>", time()); print "Today is "; print date("j  $F Y''$ , time());  $2>$ 

**PHP include and require Statements**

- $\blacksquare$  In PHP, you can insert the content of one PHP file into another PHP file before the server executes it.
- **The include and require statements are used** to insert useful codes written in other files, in the flow of execution.
- **Include and require are identical, except upon failure:**
	- □ require will produce a fatal error (E\_COMPILE\_ERROR) and stop the script
	- □ include will only produce a warning (E\_WARNING) and the script will continue
- So, if you want the execution to go on and show users the output, even if the include file is missing, **use include**.
- Otherwise, in case of FrameWork, CMS or a complex PHP application coding, always **use require** to include a key file to the flow of execution. This will help avoid compromising your application's security and integrity, just in-case one key file is accidentally missing.

**Including files saves a lot of work. This means that you can create a** standard header, footer, or menu file for all your web pages. Then, when the header needs to be updated, you can only update the header include file.

#### **Syntax**

include 'filename':

or

require 'filename';

### **PHP include and require Statement**

#### **Basic Example**

**Assume that you have a standard header file, called** "header.php". To include the header file in a page, use include/require:

```
\text{thm1}<body>
<?php include 'header.php'; ?>
<h1>Welcome to my home page!</h1>
<p>Some text.</p>
\langle/body>
</html>
```
#### **Example 2**

 Assume we have a standard menu file that should be used on all pages. "menu.php":

```
echo '<a href="/default.php">Home</a>
<a href="/tutorials.php">Tutorials</a>
<a href="/references.php">References</a>
<a href="/examples.php">Examples</a>
<a href="/about.php">About Us</a>
<a href="/contact.php">Contact Us</a>';
```
**All pages in the Web site should include this menu file. Here is how** it can be done:

```
<html><body>
<div class="leftmenu">
<?php include 'menu.php'; ?>
\langle/div\rangle<h1>Welcome to my home page.</h1>
<p>Some text.</p>
</body>
\langle/html>
```
#### **Example 3**

**Assume we have an include file with some variables defined** ("vars.php"):

```
<?php
$color='red';
$car="BMW;
25.
```
**Then the variables can be used in the calling file:** 

```
<html>
<body>
<h1>Welcome to my home page.</h1>
<?php include 'vars.php';
echo "I have a $color $car": // I have a red BMW
2\geq</body>
\langle/html>
```
## **PHP form**

In HTML, a form is begins and ends with a  $\lt$  form  $\gt$  tag. As an example, let's start creating a form in a file named *myform.php*.

```
<form action="myform.php" method="post">
          <!-- form fields go here -->
</form>
```
■ The "**action**" specifies what page to submit the form to. Many times, the action will be the same page as the form. The **"method"** indicates how the form is submitted. There are two methods: **"get"** and **"post"**.

Now let's add some inputs to the form. Let's add a text field that asks for your **favorite movie** and a **submit button** to submit the form.

```
<form action="myform.php" method="post">
Which is your favorite movie?
<input type="text" name="formMovie" maxlength="50">
<input type="submit" name="formSubmit" value="Submit">
\langle/form>
```
#### **Getting the form data**

- **The input of type "text"** is just a single line field to type in some text.
- We give it a name of "**formMovie**" which we will use later during processing. **Maxlength** just indicates that the browser shouldn't let the user type more than 50 characters into the text box.
- **Let's add some PHP to process this form:**

```
\langle?php
  if(\$ POST['formSubmit'] == "Submit")
  ₹
    $varMovie = $ POST['formMovie'];
  ł
\rightarrow<form action="myform.php" method="post">
Which is your favorite movie?
<input type="text" name="formMovie" maxlength="50">
<input type="submit" name="formSubmit" value="Submit">
\langle/form>
```
#### Let's add another input

```
\langle?php
  if(\frac{6}{7} POST['formSubmit'] == "Submit")
  €
    $varMovie = $ POST['formMovie'];
    $varName = $ POST['formName'];
  \mathcal{F}?>
<form action="myform.php" method="post">
    Which is your favorite movie?
    <input type="text" name="formMovie" maxlength="50" value="
<?=$varMovie;?>">
    What is your name?
    <input type="text" name="formName" maxlength="50" value="
<?=$varName;?>">
    <input type="submit" name="formSubmit" value="Submit">
```

```
</form>
```
## Finish

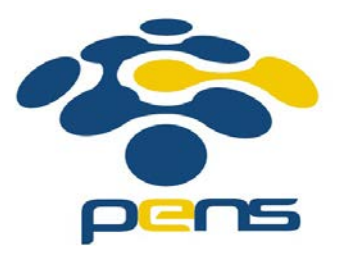